## **FORMULARZ OFERTOWY.**

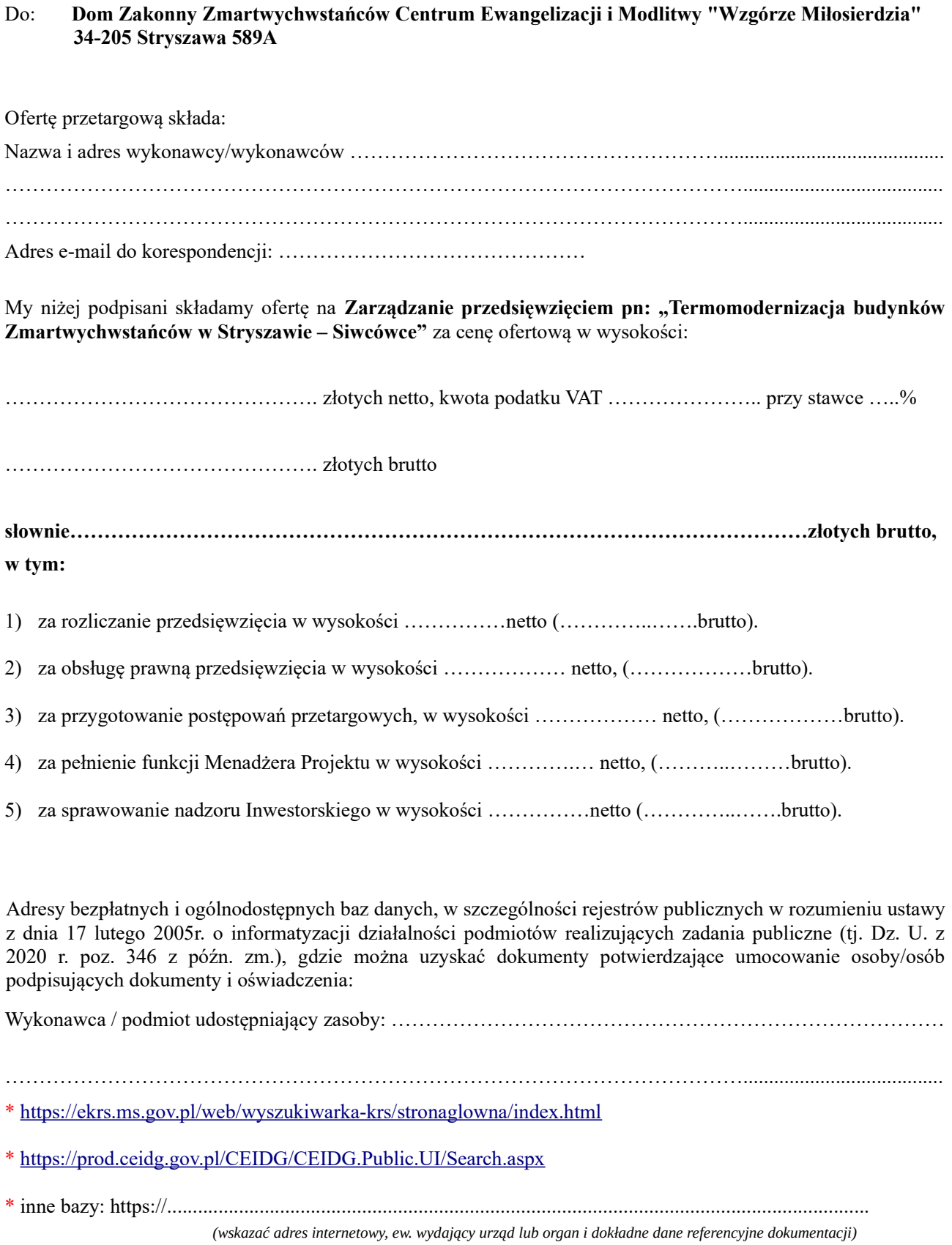

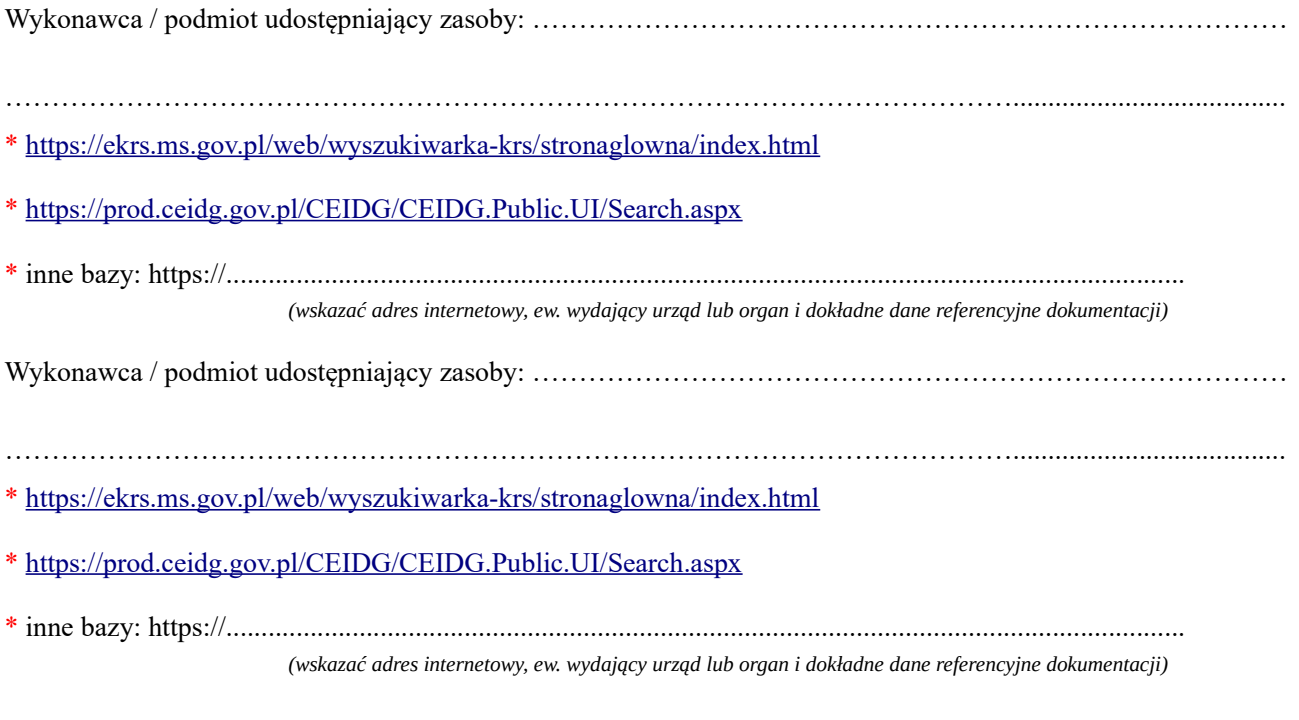

\* niepotrzebne skreślić lub usunąć

[Oświadczamy, że:](https://prod.ceidg.gov.pl/CEIDG/CEIDG.Public.UI/Search.aspx)

- Wypełniliśmy obowiązki informacyjne przewidziane w art. 13 lub art. 14 RODO<sup>1</sup> wobec osób fizycznych, od których dane osobowe bezpośrednio lub pośrednio pozyskałem w celu ubiegania się o udzielenie zamówienia publicznego w niniejszym postępowaniu.<sup>2</sup>

[- Zapoznaliśmy się z Zapytaniem Ofertowym i w pełni je akceptujemy.](https://prod.ceidg.gov.pl/CEIDG/CEIDG.Public.UI/Search.aspx)

[- Nie uczestniczymy w jakiejkolwiek innej ofercie dotyczącej tego samego przetargu.](https://prod.ceidg.gov.pl/CEIDG/CEIDG.Public.UI/Search.aspx)

[- Wzór umowy stanowiący Załącznik Nr 5 do Zapytania ofertowego został przez nas zaakceptowany i](https://prod.ceidg.gov.pl/CEIDG/CEIDG.Public.UI/Search.aspx) [zobowiązujemy się w przypadku wyboru naszej oferty do zawarcia umowy na wyżej wymienionych warunkach w](https://prod.ceidg.gov.pl/CEIDG/CEIDG.Public.UI/Search.aspx) [miejscu i terminie wyznaczonym przez Zamawiającego.](https://prod.ceidg.gov.pl/CEIDG/CEIDG.Public.UI/Search.aspx)

[- Okres związania naszą ofertą wynosi 30 dni.](https://prod.ceidg.gov.pl/CEIDG/CEIDG.Public.UI/Search.aspx)

........................................................ [....................................................................................](https://prod.ceidg.gov.pl/CEIDG/CEIDG.Public.UI/Search.aspx)  [data podpis osoby/osób upoważnionych do występowania](https://prod.ceidg.gov.pl/CEIDG/CEIDG.Public.UI/Search.aspx)  [w imieniu wykonawcy/wykonawców](https://prod.ceidg.gov.pl/CEIDG/CEIDG.Public.UI/Search.aspx)

1 - rozporządzenie Parlamentu Europejskiego i Rady (UE) 2016/679 z dnia 27 kwietnia 2016 r. w sprawie ochrony osób fizycznych w związku z przetwarzaniem danych osobowych i w sprawie swobodnego przepływu takich danych oraz uchylenia dyrektywy 95/46/WE (ogólne rozporządzenie o ochronie danych) (Dz. Urz. UE L 119 z 04.05.2016, str. 1). 2 - w przypadku gdy wykonawca nie przekazuje danych osobowych innych niż bezpośrednio jego dotyczących lub zachodzi wyłączenie stosowania obowiązku informacyjnego, stosownie do art. 13 ust. 4 lub art. 14 ust. 5 RODO treści oświadczenia wykonawca nie składa (zalecane jest usunięcie treści oświadczenia np. przez jego wykreślenie).